#### **Список використаних джерел**

1. Литвинова С. Г. Мікронавчання ІК-технологій педагогів в умовах онлайнового марафону як парадигма цифрової трансформації в освіти. URL: https://doi.org/10.37472/2707-305X-2021-3-1-10-1 (дата звернення: 27.03.2022).

2. Морзе Н. В., Барна О. В. Інформатика. Підручник для 5 кл. закладів загальної середньої освіти / Н. В. Морзе, О. В. Барна. Київ: УОВЦ «Оріон», 2022.

3. Нова українська школа (заголовок з екрану). URL: https://mon.gov.ua/ua/tag/nova-ukrainskashkola (дата звернення: 27.03.2022).

4. Katy Roby Peters. The Definitive Guide To Microlearning URL: https://www.valamis.com /documents/10197/822927/microlearning-guide.pdf (дата звернення: 27.03.2022).

5. Taylor, Donald H. 2017. Micro learning: advance or fantasy? URL: https://www.linkedin. com/pulse/micro-learning-advance-fantasy-donald-h-taylor (дата звернення: 27.03.2022).

## **ДО ПИТАННЯ ПРО ОРГАНІЗАЦІЮ ЗМІШАНОГО НАВЧАННЯ**

#### **Барна Ольга Василівна**

кандидат педагогічних наук, доцент кафедри інформатики та методики її навчання, Тернопільський національний педагогічний університет імені Володимира Гнатюка, barna\_ov@fizmat.tnpu.edu.ua

#### **Пурдик Людмила Іванівна**

магістрантка спеціальності Середня освіта (Інформатика), Тернопільський національний педагогічний університет імені Володимира Гнатюка, vilia2647150@gmail.com

Поєднання синхронного та онлайнового навчання, відомого як педагогічна технологія змішаного навчання, дедалі більше стає одним із визначальних напрямів організації навчальної діяльності учнів з різних предметів. На думку Е. Роззетті і Р. В. Фрази, для досягнення необхідної якості навчання найбільш продуктивним є змішане навчання, що інтегрує формальне і неформальне навчання, взаємодія «віч-на-віч», онлайн взаємодію, керовану діяльність на основі самостійного вибору траєкторії. К. Кун позиціонує «blended learning» як багатофункціональний курс навчання, що інтегрує навчальну діяльність на основі мережевого програмного забезпечення і традиційну форму очного навчання [2, с. 37].

Відомі шість моделей організації змішаного навчання:

 *Face-to-Face Driver*: матеріал передається безпосередньо вчителем, а електронні ресурси – засіб закріплення знань.

 *Online Driver*: учень опановує матеріал самостійно, але за необхідності може проконсультуватися з вчителем.

 *Flex model*: навчання проводиться онлайн, вчитель – керівник процесу, усі питання, які виникають, учень може обговорити особисто з вчителем або в групах.

*Rotation model*: чергування очного і онлайн-навчання.

 *Self-blend*: навчання відбувається традиційно, але окремі питання, обрані індивідуально, вивчаються через онлайн-курс.

«Сучасні інформаційні технології та інноваційні методики навчання: досвід, тенденції, перспективи», 28 квітня 2022, № 9

 *Online Lab*: проведення експериментів чи виконання інтерактивних завдань в спеціальних програмах і на сайтах, але в приміщеннях навчальних закладів і під контролем вчителів.

Поєднання реальних і віртуальних складових є освітнім простором, що формує в учнів якості особистості, затребувані в інформаційному суспільстві. До них відносяться ІТ-компетенція, мультимедійна грамотність, глобальне та креативне мислення, здатність і прагнення вирішувати завдання творчого змісту, готовність і бажання до роботи в команді однодумців, спрямованої на досягнення поставлених практичних цілей, відповідальна і громадянська самосвідомість учня.

Для забезпечення виконання навчальних завдань учнів в онлайновому форматі важливим є формування навичок планування самостійної діяльності. Задля цього можна використовувати поради щодо управління часом та сервіси для планування завдань, які розглядаються в базовому курсі (рівень стандарту) інформатики у 10(11) класах. До них відносять сервіси Todo (https://todo.microsoft.com), Google Календар, Dodle (https://doodle.com) [1, с. 51– 55].

Для організації навчання, обліку навчальних досягнень учнів та обліку виконання навчального плану можна обрати сервіс *Google Classroom*, у якому можна створити класи для усіх навчальних дисциплін, відповідно до тематичних планів. Окрім роботи в *Classroom*, вчителі та учні працюють згідно розкладу занять у синхронному режимі, організовуючи відеозустрічі за допомогою сервісу *Google Meet* чи інших подібних за функціоналом платформ.

У своїй роботі для планування самостійного виконання завдань учнів ми досліджували сервіси *Google Завдання*. Доступ до сервісу Google Завдання здійснюють із вікна *Gmail* натискуванням значка • у правій панелі.

Створюючи завдання (рис. 1) можна:

- додати деталі;
- указати дату й час;
- налаштувати повторення в певні дні;
- додати підзавдання;
- створити до 100 000 завдань.

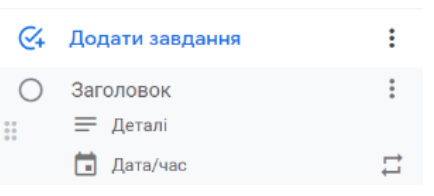

*Рис. 1. Вікно додавання завдань (копія з екрану)*

При цьому, якщо додати дату й час завдання, то користувач буде отримуватимете сповіщення за розкладом. Якщо час завдання не вказано, сповіщення надходять о 9 ранку. Щоб завдання повторювалося, натискують значок біля опції «Дата/час». Завдання з підзавданнями не повторюються.

Завдання з датою також відображаються в додатку *Google Календар*, а кількість майбутніх повторів завдання з'являється в сітці календаря й автоматично оновлюється. Важливо, що завдання можна додавати як з електронного листа, так

«Сучасні інформаційні технології та інноваційні методики навчання: досвід, тенденції, перспективи», 28 квітня 2022, № 9

і з файлів *Google* (*Документи, Таблиці, Презентації*), або з календаря безпоередньо. Завдання можна змінювати, позначити виконаним (Ліворуч від завдання натиснути значок ) або видалити (біля назви завдання натисніть значок *Видалити*).

Завдання можуть бути індивідуальні або групові. Усі зміни в групових завданнях, внесені в особистому списку, відображаються в групах *Google Chat*.

Іншим способом відслідковування виконання завдань в змішаному навчанні є створення чек-листів з використання сервісу *Google Нотатки* (рис. 2). При цьому можна не тільки створювати список та редагувати його, а з форматувати нотатку чи ділитись із нею з користувачами із списку контактів).

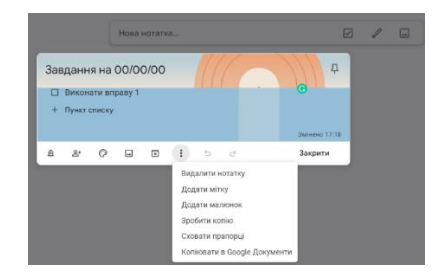

*Рис. 2. Вікно додавання нотаток (копія з екрану)*

Чек-лист із завдань автоматично буде синхронізовано із поштою чи документами Google (значок у тій же панелі, що і *Завдання*).

Як показує практика, застосування розглянутих інструментів має позитивний вплив на організацію навчального процесу за більшістю моделей змішаного навчання, особливо для налагодження чіткого та своєчасного виконання учнями завдань, запланованих в дистанційному форматі. Зокрема підвищується відповідальність учнів, удосконалюються навички самоорганізації, управлінням часу та формуються навички навчання протягом життя.

## **Список використаних джерел**

1. Морзе Н. В. Інформатика (рівень стандарту): підруч. для 10(11) кл. закладів загальної середньої освіти / Н. В. Морзе, О. В. Барна. К. : УОВЦ «Оріон», 2019. 240 с.

2. Rossett A., Vaughan F. (2003) Blended learning Opportunities. Publ. CEO Epic Group, Brighton. Available at: https://www.researchgate.net/publication/ 228669485\_Blended\_Learning\_Opportunities (дата звернення: 02.03.2022).

# **НАВЧАЛЬНО-МЕТОДИЧНЕ ЗАБЕЗПЕЧЕННЯ ФОРМУВАННЯ ЦИФРОВОЇ КУЛЬТУРИ МАЙБУТНІХ УЧИТЕЛІВ АНГЛІЙСЬКОЇ МОВИ ПОЧАТКОВОЇ ШКОЛИ**

## **Бескорса Олена Сергіївна**

доктор педагогічних наук, доцент кафедри теорії і практики початкової освіти, Державний вищий навчальний заклад «Донбаський державний педагогічний університет», beskorsyhelen@gmail.com

Підготовка майбутніх учителів англійської мови початкової школи в системі вітчизняної освіти наразі перебуває в стадії активної модернізації, тож її зміст має

#### «Сучасні інформаційні технології та інноваційні методики навчання: досвід, тенденції, перспективи», 28 квітня 2022, № 9